## **12. Basistechniken und Sprachfamilien in Werkzeugen (Struktur von M2)**

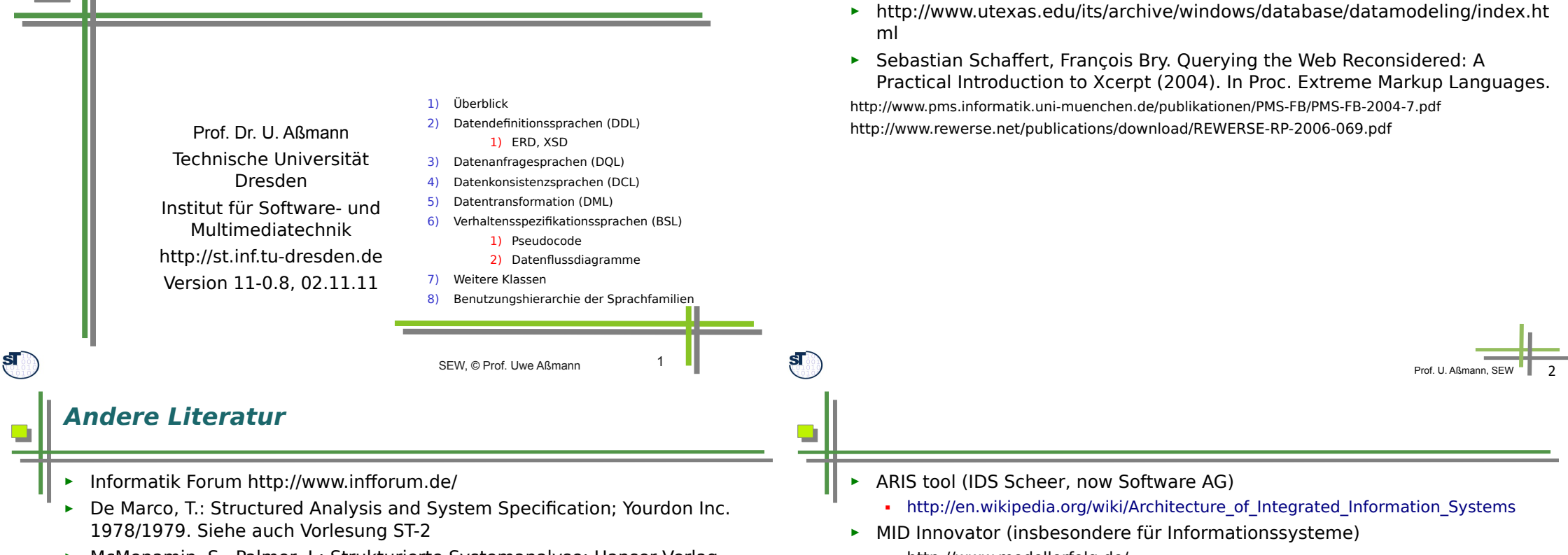

► McMenamin, S., Palmer, J.: Strukturierte Systemanalyse; Hanser Verlag 1988

■ http://www.modellerfolg.de/

**Obligatorische Literatur**

► http://en.wikipedia.org/wiki/List\_of\_UML\_tools

http://en.wikipedia.org/wiki/Entity-relationship\_model

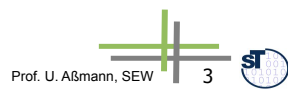

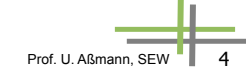

## **Ziel**

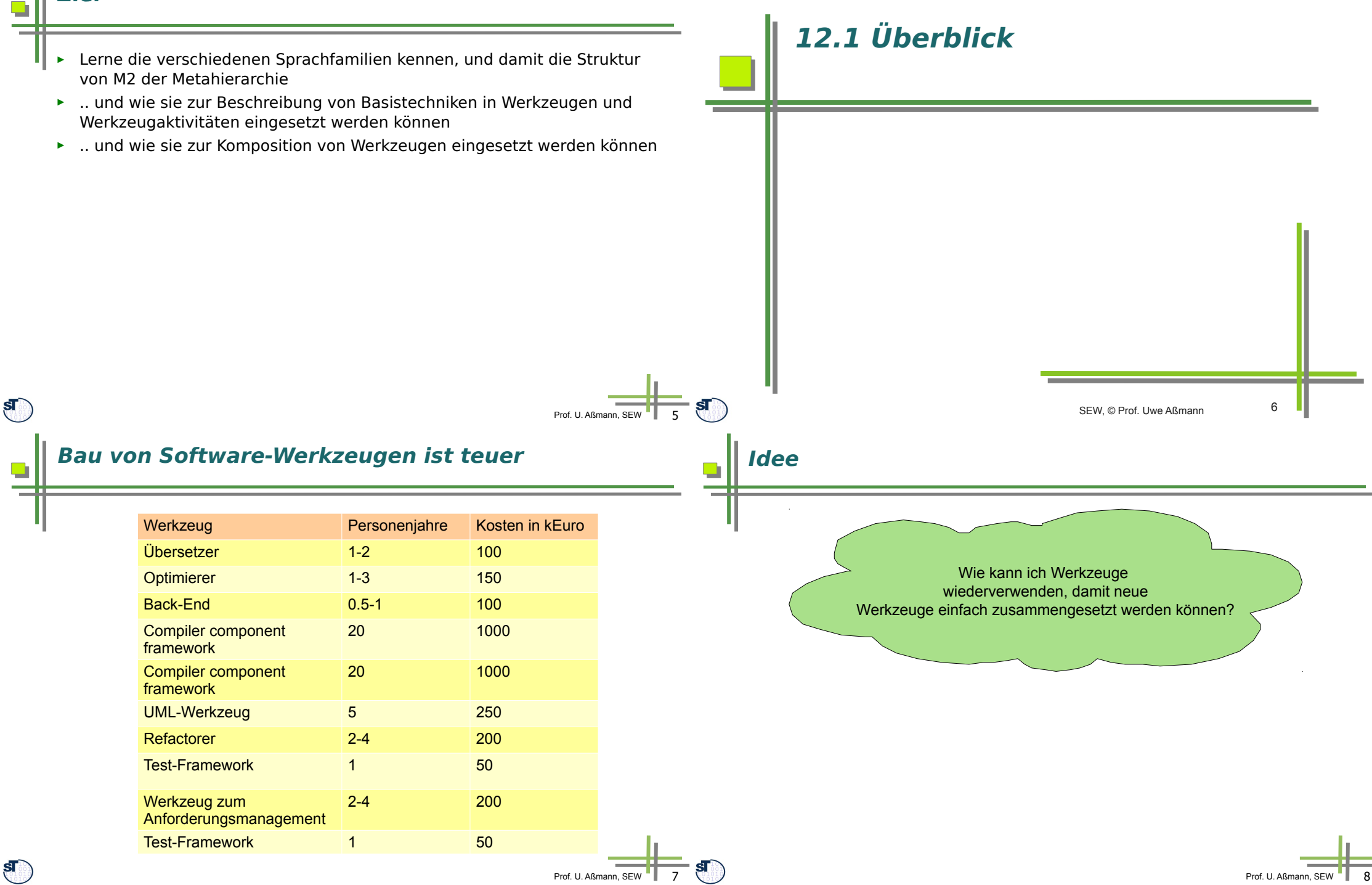

### **Begriffserläuterung**

- ► **Prinzipien**: Prinzipien sind Grundsätze, die man seinem Handeln zugrunde legt. Solche Grundsätze sind i.a. nicht nur für ein bestimmtes Teilgebiet, sondern für das gesamte Fachgebiet oder einen Technologieraum
- ► **Methode**: Methoden sind planmäßig angewandte, begründete Handlungsanweisungen bzw. Regeln zur Erreichung von festgelegten Zielen, im Rahmen festgelegter Prinzipien.
- ► **Vorgehensweise (Vorgehensmodell)**: Vorgehensweisen enthalten den Weg zu etwas hin, d.h. sie machen Methoden anwendbar.
- ► **Prozess:** Eine automatisiert ausführbare, geführte Vorgehensweise
- ► **Aktivitäten**: Eine Aktivität ist die konkrete Durchführung von definierten Aktionen innerhalb eines Software-Entwicklungsprozesses.
- ► **Basistechniken**: unterstützen Aktivitäten im Entwicklungsprozess, die gekapselt in unterschiedlichen Methoden angewandt werden.
- ► Basistechniken besitzen eine **(Basis-)Sprache** mit Notation (Syntax) und Semantik

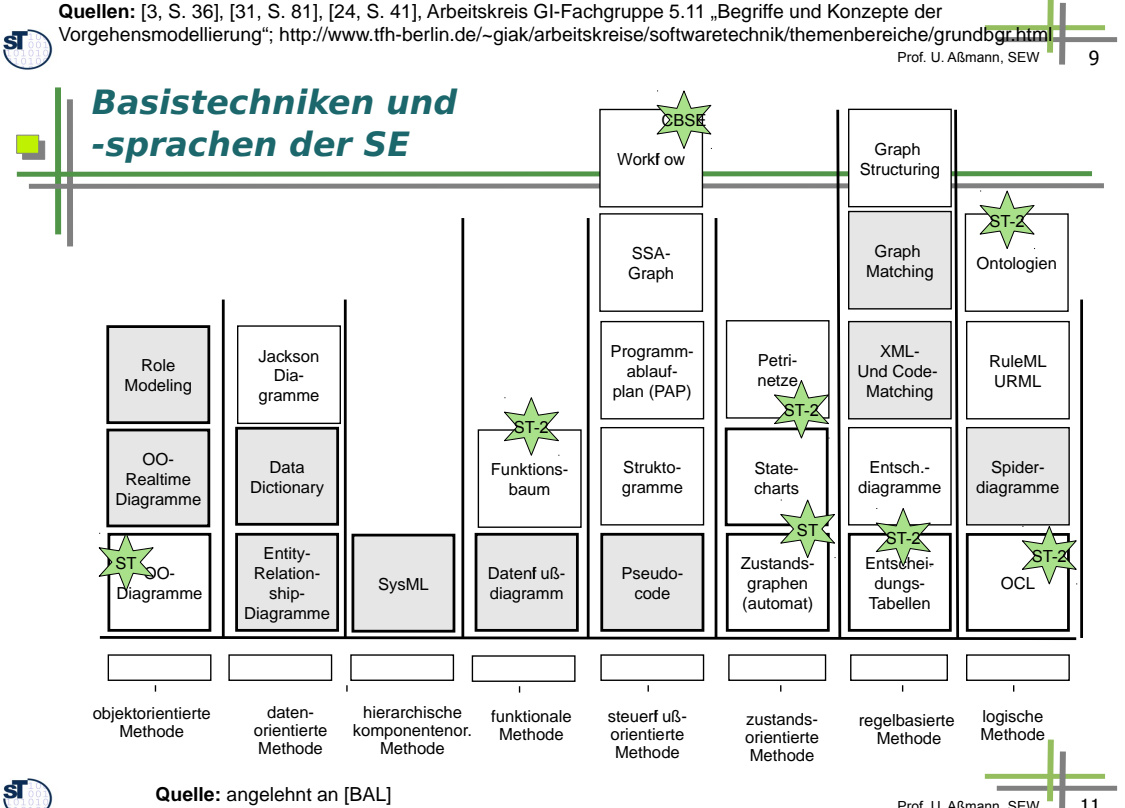

### **Basistechniken und (Entwicklungs-)Methoden im Zusammenhang**

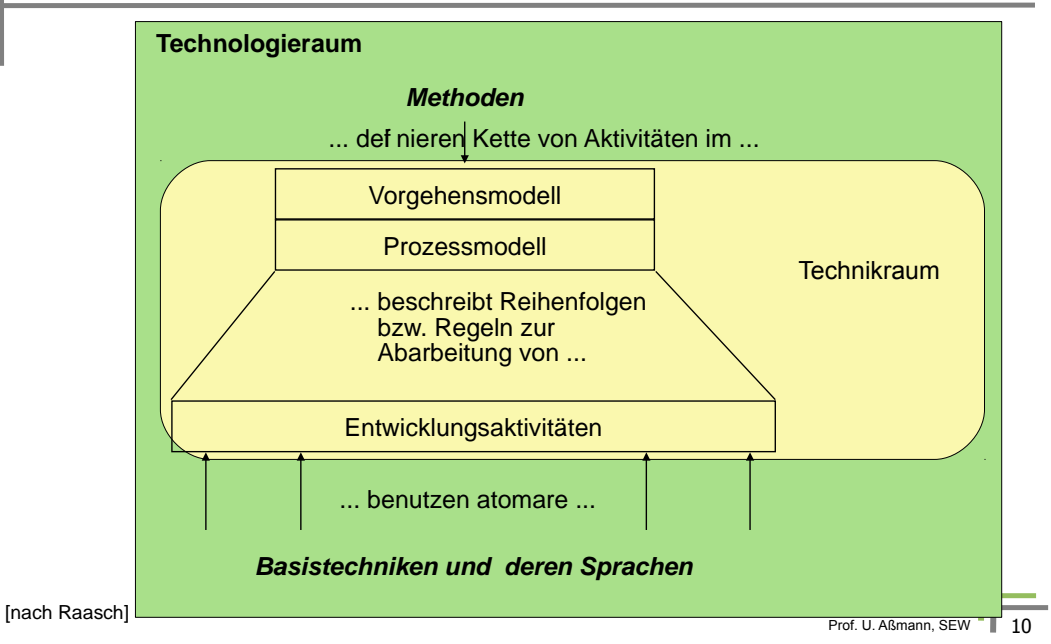

### **Wie kann ich Werkzeuge zu Basistechniken komponieren?**

- ► In jedem Technikraum müssen Werkzeuge, Modellmanagement-Umgebungen und SEU gebaut werden
- ► Für ein Werkzeug, das eine Entwicklungsmethode unterstützt, oder eine SEU, müssen mehrere Werkzeuge für einzelne Basistechniken komponiert werden
- ► Wie geht das?

 $\Box$ 

 $\Box$ 

Prof. U. Aßmann, SEW

► Idee: Komponiere die Metamodelle der Basistechniken auf M2 und generiere die Werkzeuge!

> Wie kann ich Basistechniken einer SW-Entwicklungsmethode wiederverwenden, und damit ein Werkzeug für die Methode zusammensetzen?

Welche Basistechnien und zugehörige Sprachen gibt es?

Prof. U. Aßmann, SEW

## **Grundlegende Sprachfamilien (Struktur von M2)**

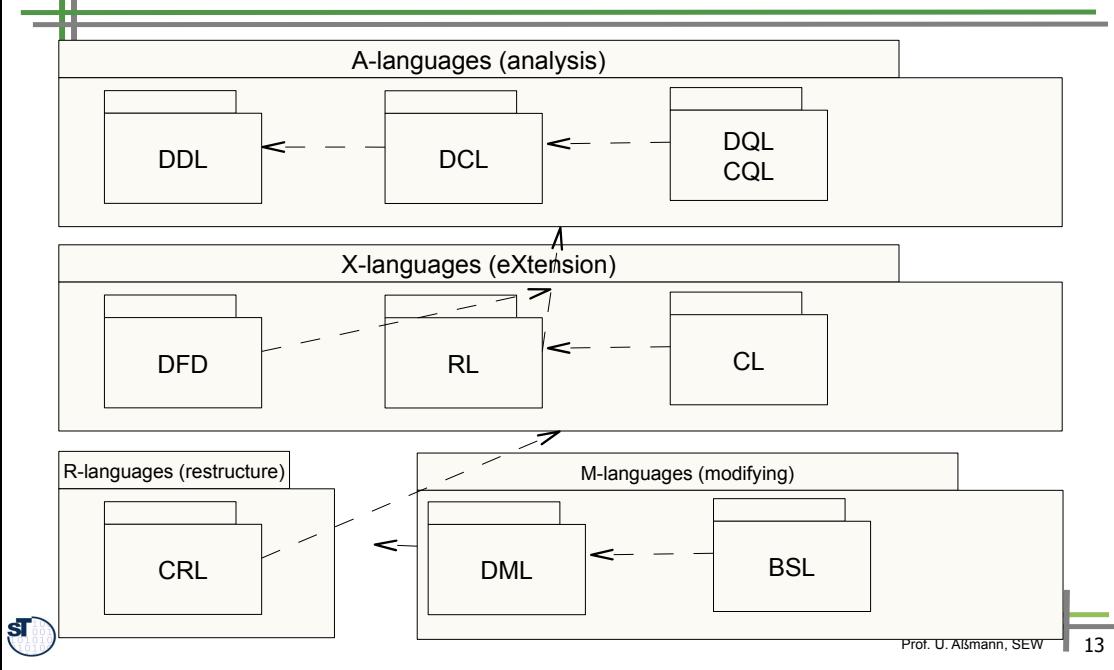

### **Grundlegende Sprachfamilien (Paketstruktur von M2) (ctd.)**

- ► Daten-**Restrukturierungssprachen** (R-Sprachen, data restructuring languages, DRL)
	- **Datenaustauschsprachen** (data exchange languages)
	- **Data representation languages** (for representation change)
- ► Daten-**Manipulationssprachen** bzw. -transformationssprachen (M-Sprachen, data manipulation and transformation languages, DML)
	- Ersetzungssysteme (Term-, Graph-)
	- Sprachen zur **Verhaltensspezifikation** (behavior specification language, BSL) mit
		- . Aktionsbasiert, mit Zustandssystemen
			- **Endliche Automaten und Transduktoren**
		- . Datenflusssprachen
		- . Deklarativen Sprachen
		- . Funktionalen Sprachen
		- . Regelsprachen

 $\mathbf{s}$ 

- **Condition-Action-Sprachen (z.B. Entscheidungstabellen)**
- **Event-Condition-Action-Sprachen (ECA)**
- Prof. U. Aßmann, SEW Siehe auch Vorlesung ST-2, hier stehen daten-orientierte Sprachen im Vordergrund Prof. U. Aßmann, SEW 16 Prof. U. Aßmann, SEW 16 Prof. U. Aßmann, SEW 16 Prof. U. Aßmann, SEW 16 Prof. U. Aßmann, SEW 16

## **Grundlegende Sprachfamilien (Paketstruktur von M2)**

- ► Datenmodellierung mit **Datendefinitionssprachen** (data definition languages, DDL)
	- Werden zur Definition von Daten (Repositories, Strömen, Dateien) genutzt
	- DDL bilden die Basispakete von M2, die von allen anderen Pakete importiert werden (MOF → UML-CD → UML-Statecharts)
	- EBNF-Grammatiken, Relationales Modell (RM), Entity-Relationship-Modell (ER), UML-Klassendiagramme, SysML-Komponentendiagramme
- ► Analyse-Sprachen (A-Sprachen):

►

 $\Box$ 

- Daten-Abfrage mit **Abfragesprachen** (data query languages, DQL)
	- . Code-Abfragen mit Code-Abfragesprachen (code query languages, CQL)
- Sprachen zur **Daten-Konsistenzprüfung** (data constraint languages, DCL) und der Wohlgeformtheit der Daten
- ► **Daten-Erweiterungssprachen** (X-Sprachen)
	- **Datenflussprachen** (data flow diagrams, DFD)
	- Wiederverwendungssprachen (reuse languages, RL)
		- . **Vertragssprachen** (contract specification languages, CSL)
		- . **Composition languages** (CL), Architectural languages (ADL)
		- . Template-Sprachen (template languages, TL)

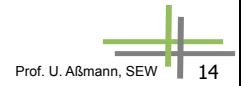

## **Software Engineering vs Programmieren**

- ► Eine Softwareentwicklungsmethode benutzt immer mehrere Basistechniken, d.h. nehrere Sprachen.
	- DDL, DQL, DCL, DRL, DML, TL, RL, CSL, BSL
- ► Homogene Software-Konstruktion gibt es nicht!

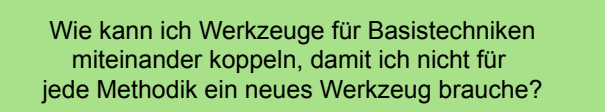

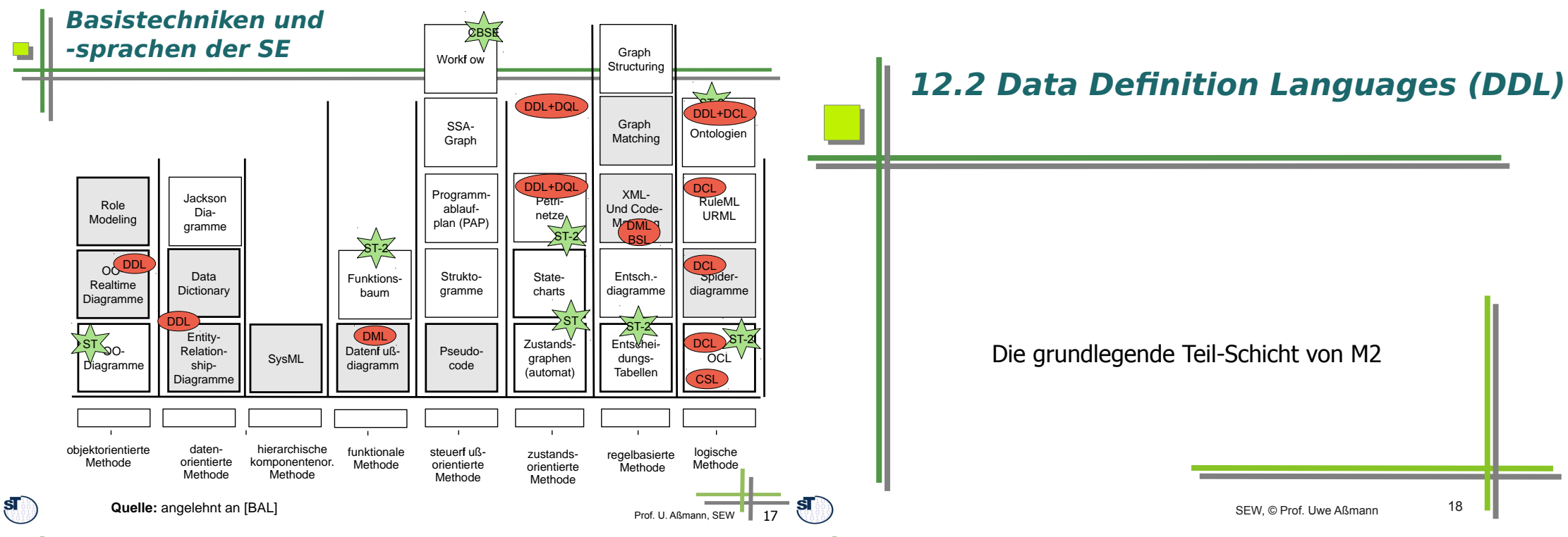

## **Datenkataloge**

- ► Ein **Datenkatalog (data dictionary)** enthält alle Modelle und Typen von Daten, die in einem System benutzt werden
	- Der Datenkatalog typisiert die Datenablage oder den Datenstrom
- ► Ein **homogener Datenkatalog** wird in einer DDL, ein **heterogener Datenkatalog** in mehreren DDL spezifiziert
	- EBNF definiert Stringsprachen, d.h. Mengen von Strings oder Typen
	- Relationales Model (RM) definiert Relationen und Tabellen
	- XML Schema (XSD) definiert Baumsprachen, d.h. Mengen von Baum-Typen
	- ERD oder UML-Klassendiagramm definieren Graph-Modelle
- ► Ein **Informationssystem** ist ein Softwaresystem, das Datenanalysen über einer **Datenablage** (einem **Repositorium**) durchführt.
	- Informationssysteme werden in den Datenbank-Vorlesungen gesondert betrachtet
	- Data warehouses, business intelligence, data analytics
- ► Ein **strombasiertes Informationssystem** ist ein Softwaresystem, das Datenanalysen über einem **Datenstrom** durchführt.

## **Textuelles Data Dictionary Syntax mit Grammatiken in Metasprache EBNF**

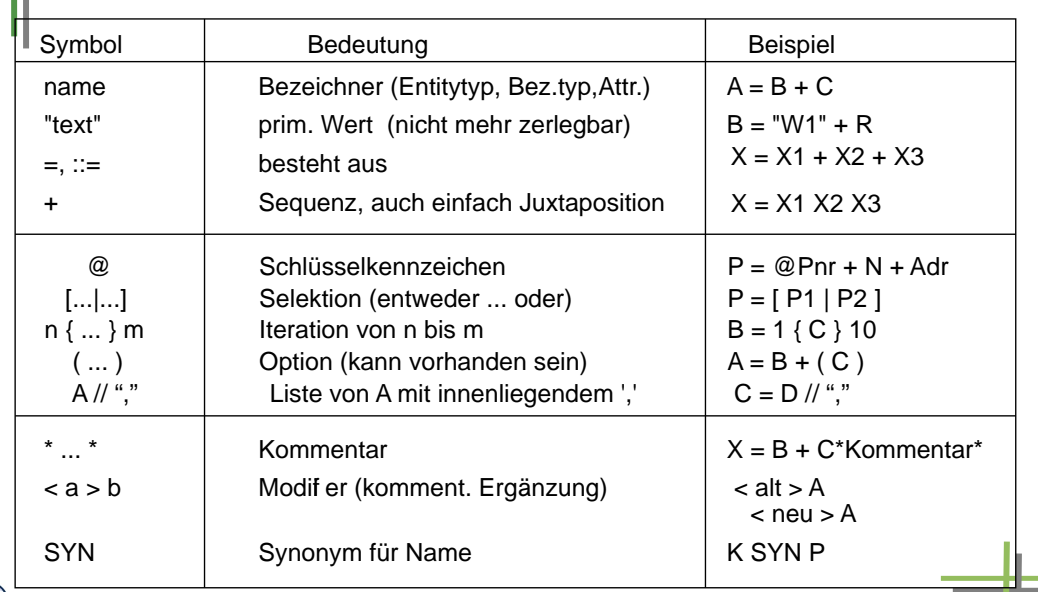

O

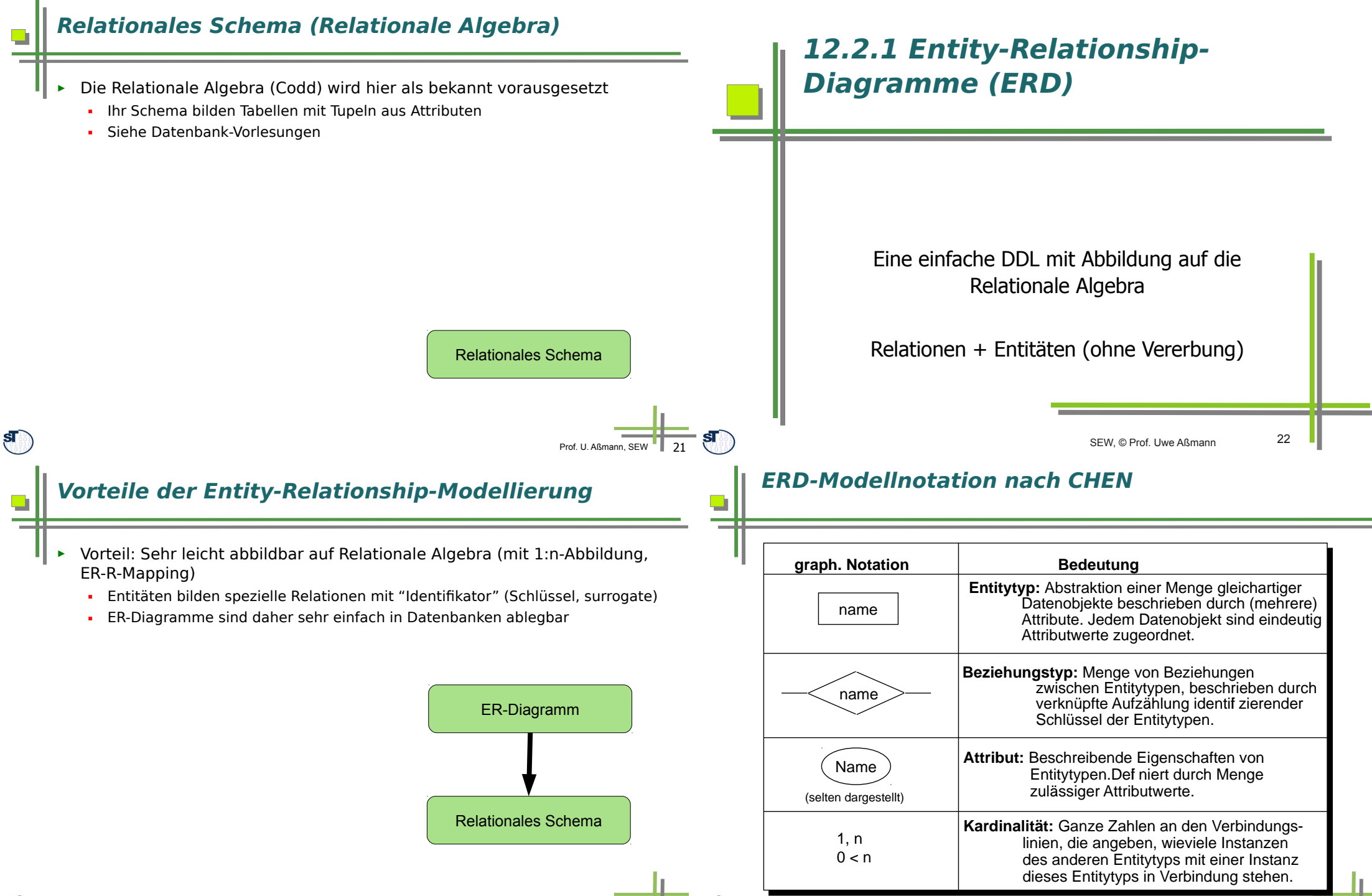

Prof. U. Aßmann, SEW | 23

#### $\mathbf{s}$

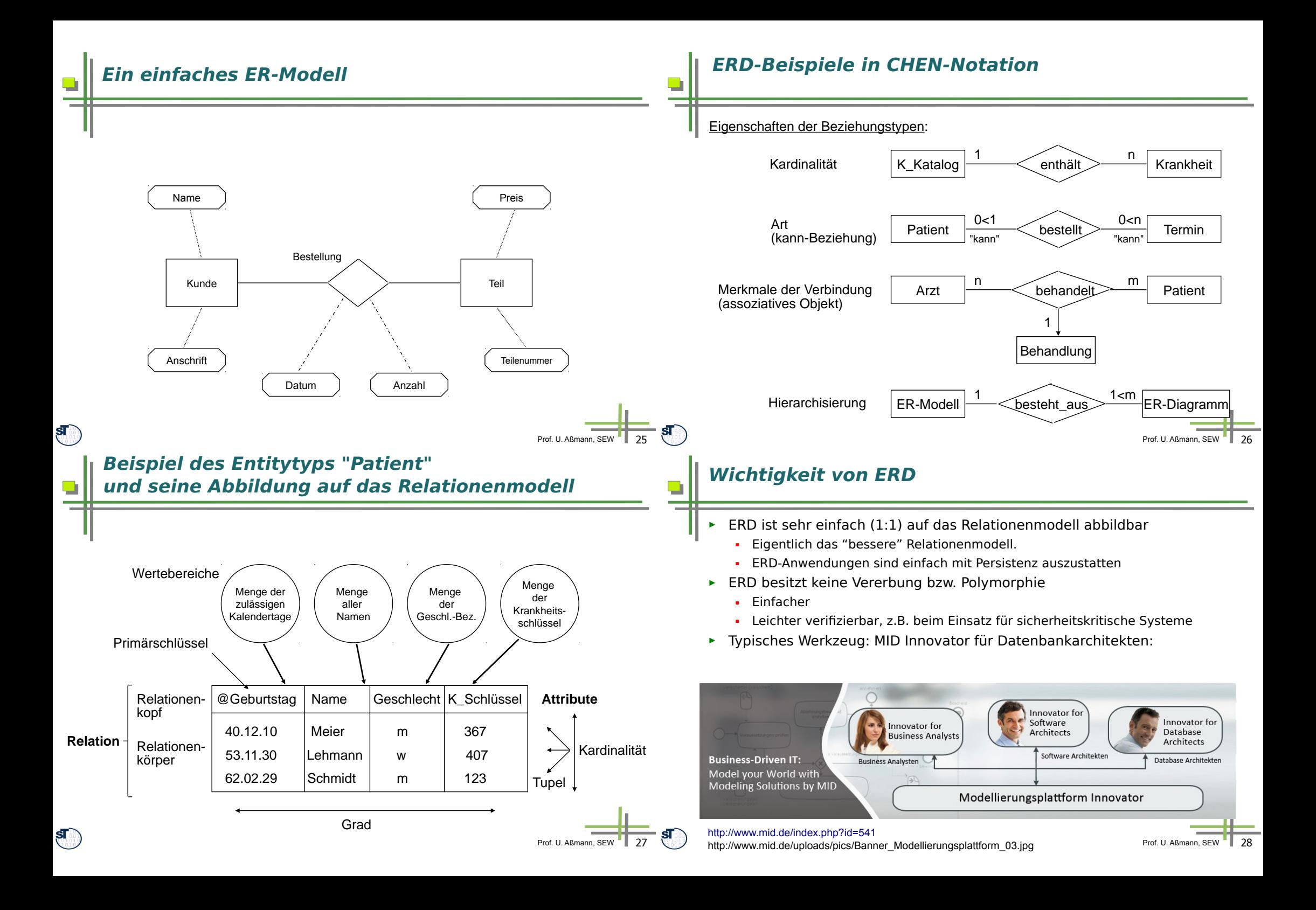

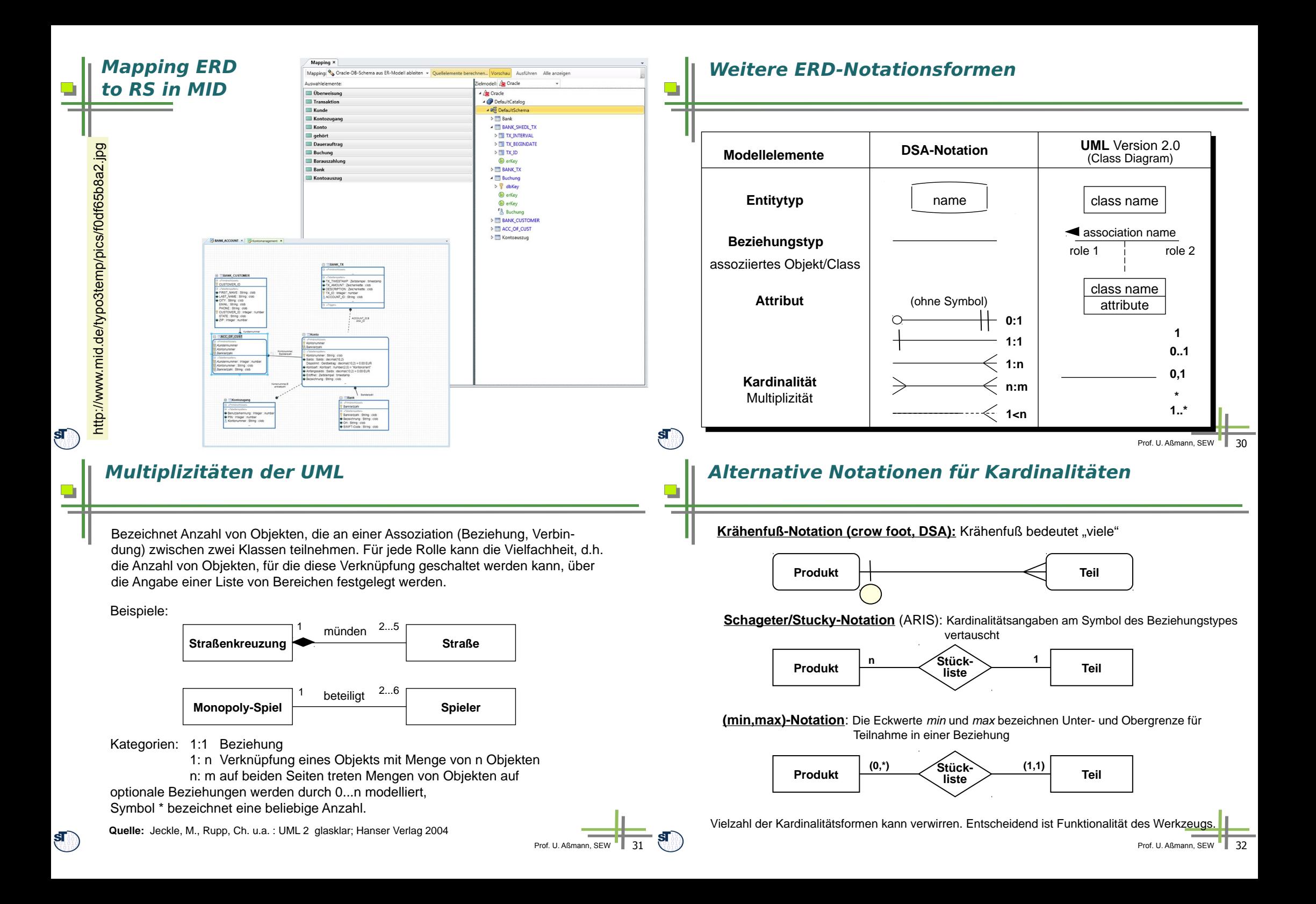

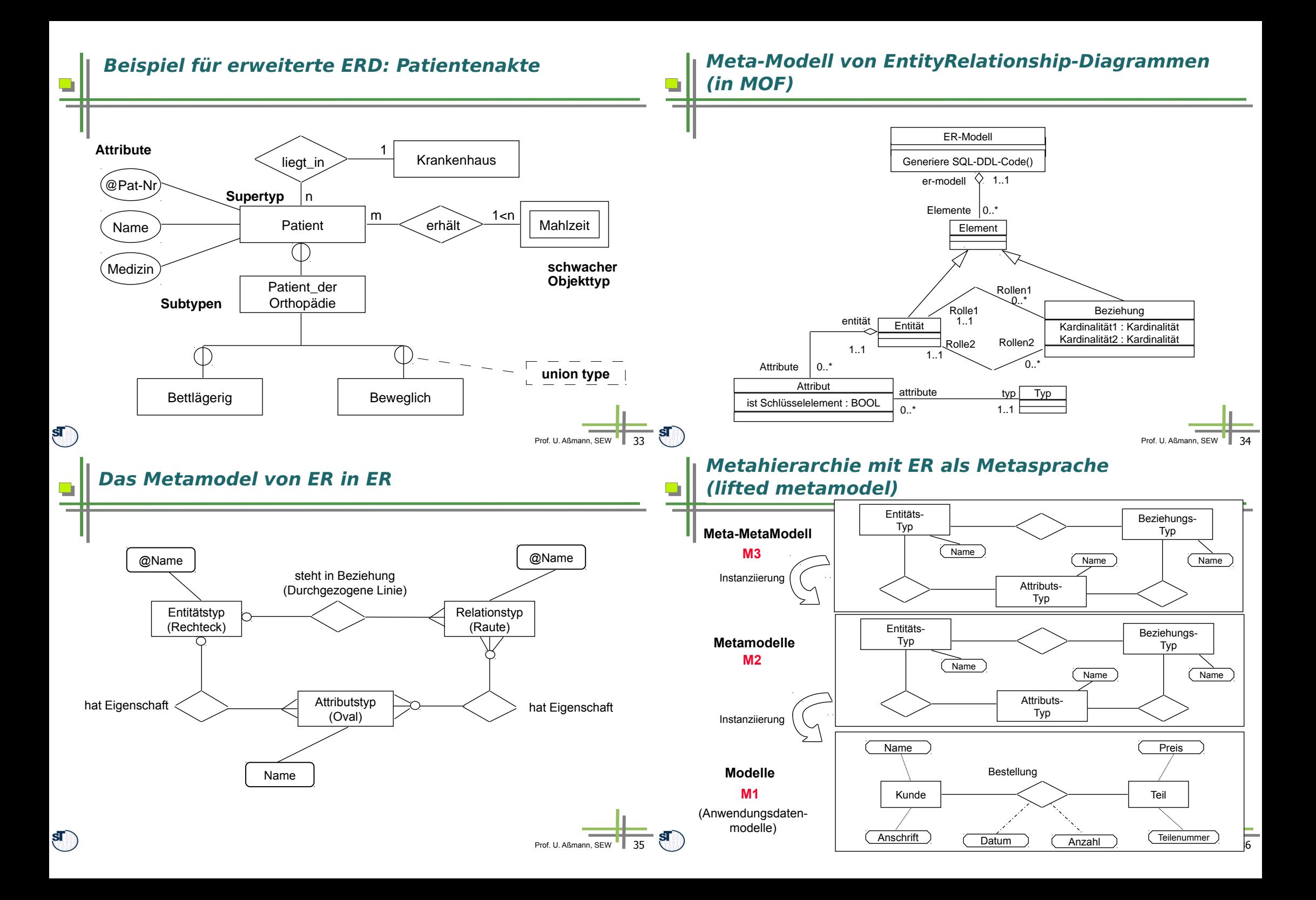

### **Metahierarchie mit MOF als Metasprache (non-lifted)**

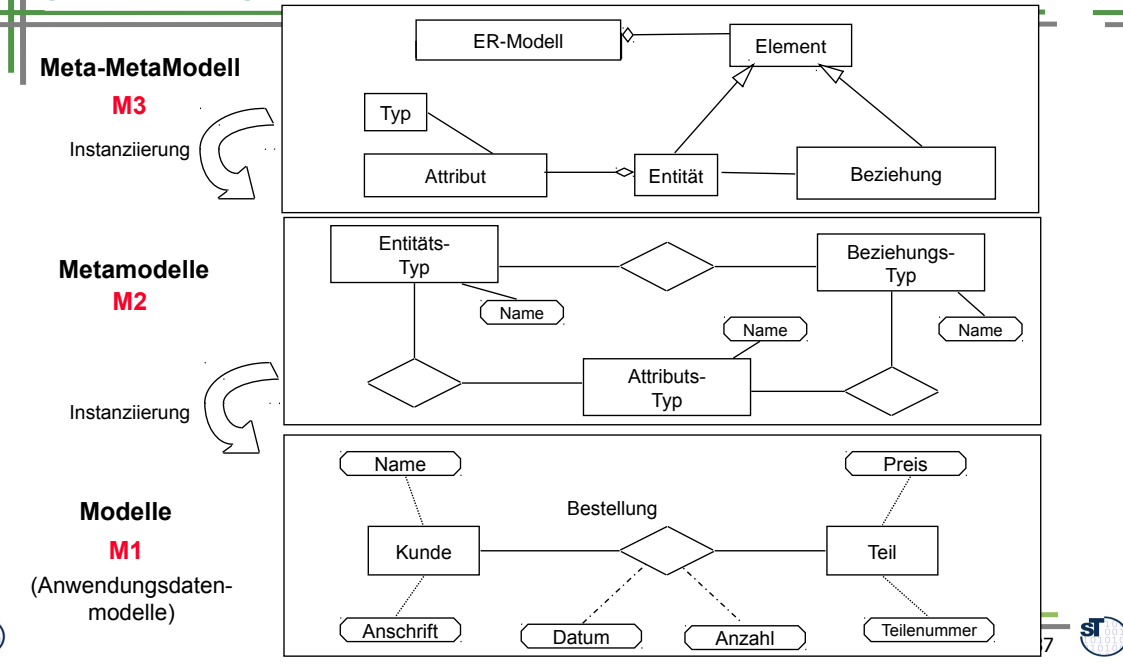

## **Bsp.: Analyse auf strukturierte Darstellung**

- Auffinden von Zyklen (graphentheor. Problem)
- ► Auftrennen von Zyklen an der "am wenigsten relevanten Stelle":

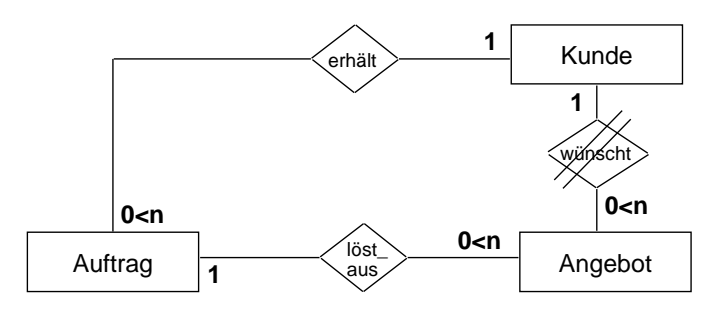

Ein Modell ist **wohlgeformt**, wenn es kontextsensitive Integritätsregeln kontextsensitive Integritätsregeln (Konsistenzregeln) erfüllt.

Die Überprüfung kann durch semantische Analyse erfolgen:

- Namensanalyse ermittelt die Bedeutung eines Namens
- Typanalyse ermittelt die Typen
- Typcheck prüft die Verwendung von Typen gegen ihre Definitionen
- Bereichsprüfungen (range checks) prüfen auf Gültigkeit von Wertebereichen
- Strukturierung von Datenstrukturen (Vorl. ST-II)
	- . Azyklizität, Schichtbarkeit (layering), Zusammenhangskomponenten
- Verbotene Kombinationen von Daten

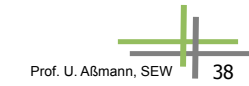

## **Konsistenzprüfung von ER-Modellen durch Werkzeuge**

#### ER-Modelle können auf folgende Integritätsregeln geprüft werden:

- ► **Bereichsprüfungen** für Wertebereich von Attributen (Typ, Range)
- ► **Ermittlung von Schlüsseln:** 
	- **Eindeutigkeit** von Attributen: Ein (möglicherweise zusammengesetztes) Attribut K einer Relation R heißt **Schlüsselkandidat**, wenn zu keinem Zeitpunkt verschiedene Tupel von R denselben Wert für K haben
	- **Minimalität** eines Schlüssels: Ist Attribut K zusammengesetzt, kann keine Komponente von K entfernt werden, ohne die Eindeutigkeitsbedingung zu stören. Jedes Tupel einer Relation muß über einen **Primärschlüssel** eindeutig identif zierbar sein
		- . Falls es weitere Schlüsselkandidaten gibt, werden sie als **Alternativschlüssel** bezeichnet.
- ► **Fremdschlüssel-Verbindung**
	- Ein **Fremdschlüssel** ist ein Attribut einer Relation R2, dessen Werte benutzt werden, um eine Verbindung zu einer Relation R1 über deren Primärschlüssel aufzubauen.
- ► **Referentielle Integrität**
	- Das Datenmodell darf keine ungebundenen Fremdschlüsselwerte enthalter

 $\mathbf{s}$ 

 $\mathbf{s}$ 

O

 $\Box$ 

### **Praktische Vorgehensweise bei der Erstellung eines ERD**

- ► Ähnlich wie strukturgetriebene Vorgehensweise in der ST-1-Vorlesung
- ► 1) Festlegen der Entitytypen
- ► 2) Ableitung der Beziehungstypen
- ► 3) Zuordnung der Attribute
	- zu den Entitytypen unter dem Gesichtspunkt der natürlichsten Zugehörigkeit, d. h. sie sind "angeborene" Eigenschaften unabhängig von ihrer Nutzung.
	- Kardinalitäten festlegen
- ► 4) Erstellung des ERD
	- Eintrag ins DD
- ► Konsistenzprüfung
	- 5) Fremdschlüssel definieren für die Herstellung notwendiger Verbindungen zwischen Entitytypen und Eintrag ins DD
	- 6) Fremdschlüssel-Regeln spezifizieren, nach Rücksprache mit dem Anwender

## **Beispiel "Arztpraxis"**

#### Aufgabenstellung:

 $\blacksquare$ 

"Es sind in einer **Arztpraxis** die organisatorischen Abläufe für das Bestellwesen der **Patienten**, den Aufruf aus dem Wartezimmer, die **Arztbehandlung** und die Abrechnung unter Einsatz von PCs weitgehend zu rationalisieren. Spätere Erweiterungen sollen leicht möglich sein."

Analyse mit Verb-Substantiv-Analyse

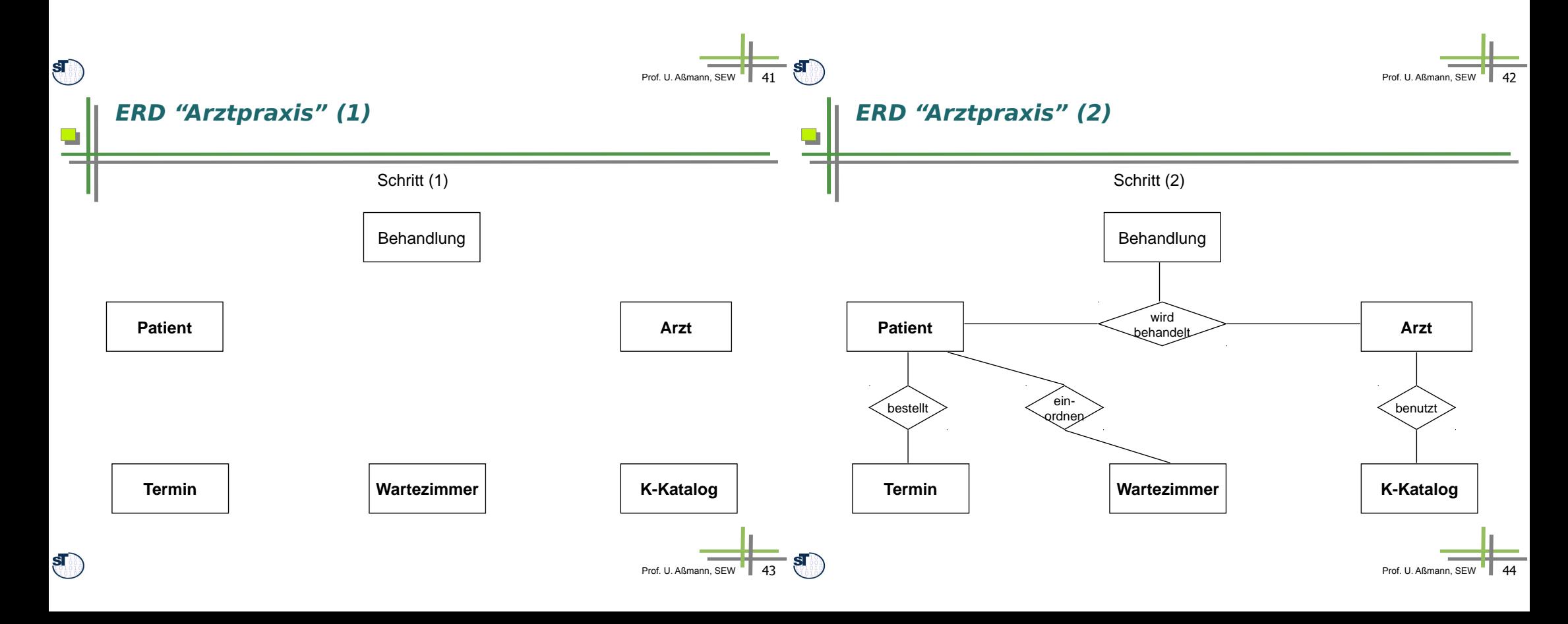

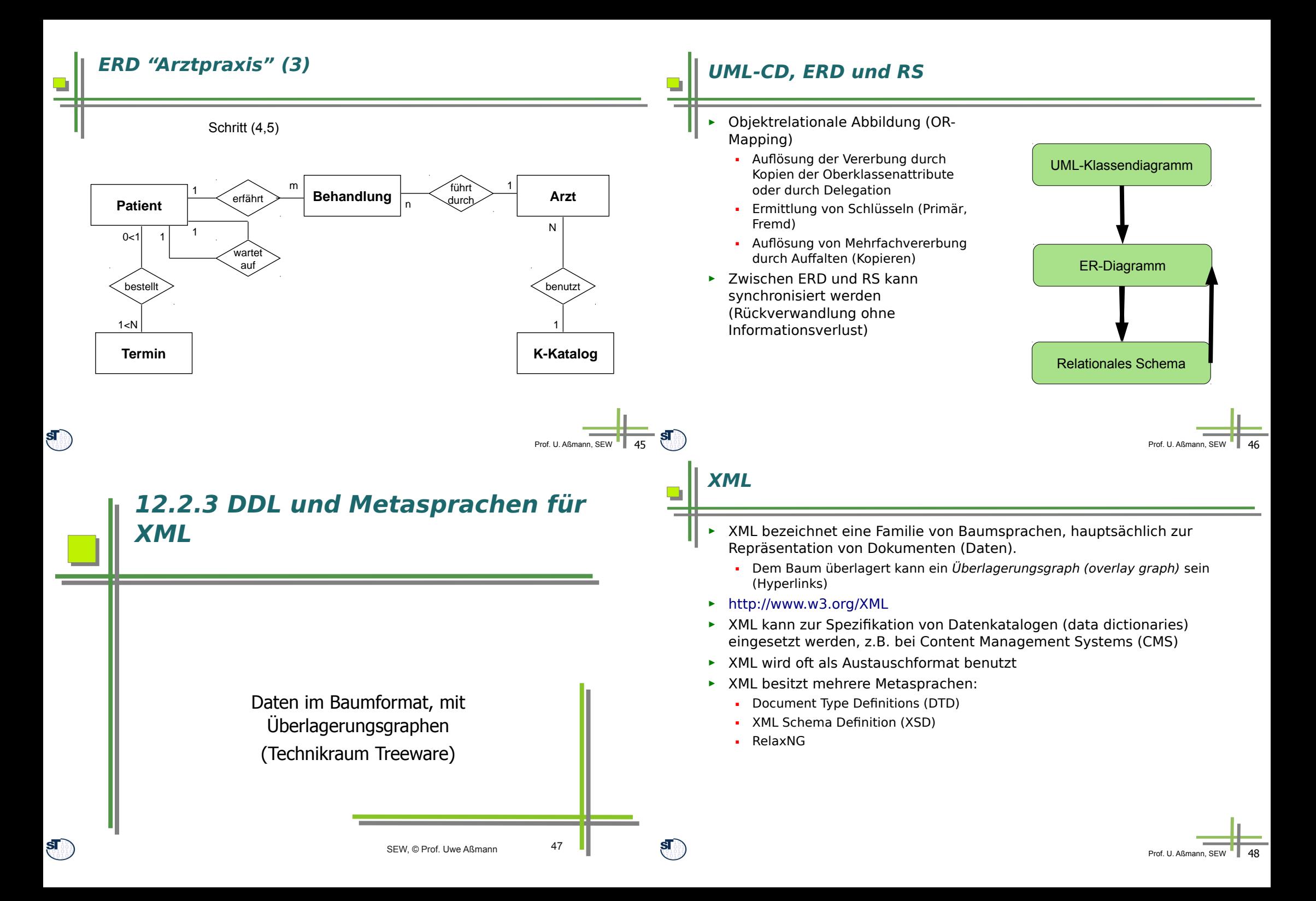

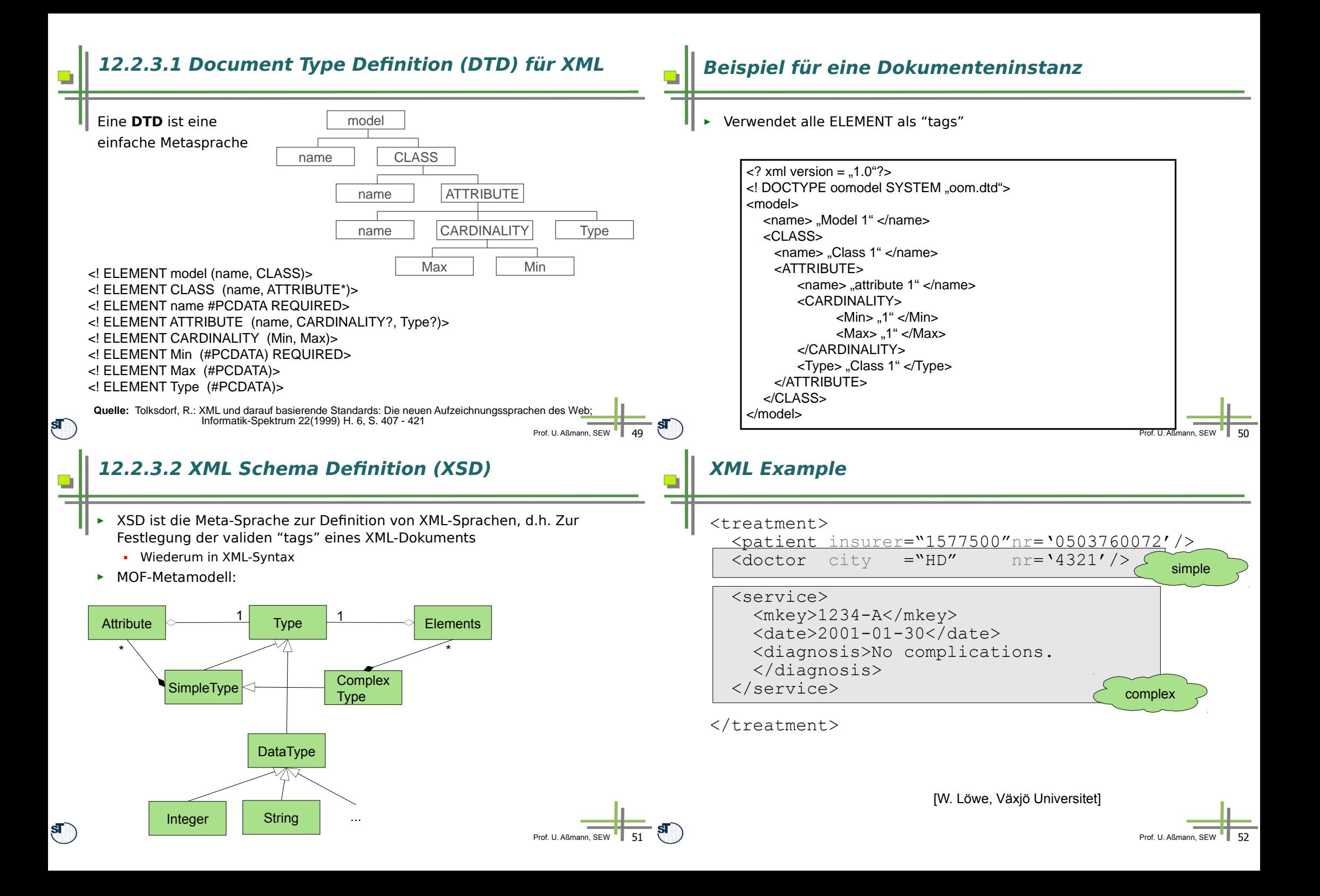

### **Example: Definition of Simple and Complex Tag Types with XML Schema (XSD)**

 $\mathbf{s}$ 

 $S_{\alpha}$ 

```
Prof. U. Aßmann, SEW
<simpletype name='mkey' base='string'>
  \sqrt{2} <pattern value='[0-9]+(-[A-Z]+)?'/>
</simpletype>
<simpletype name='insurer' base='integer'>
  \zeta \zeta \zeta \zeta \zeta \zeta \zeta \zeta \zeta \zeta \zeta \zeta \zeta \zeta \zeta \zeta \zeta \zeta \zeta \zeta \zeta \zeta \zeta \zeta \zeta \zeta \zeta \zeta \zeta \zeta \zeta \zeta \zeta \zeta \zeta \zeta \zeta</simpletype>
<simpletype name='myDate' base='date'>
  \frac{1}{2001-01-01}/>
   <maxExclusive value='2001-04-01'/>
</simpletype>
<complextype name='treatment'>
   <element name='patient' type='patient'/>
   <choice>
     <element ref='doctor'/>
     <element ref='hospital'/>
   </choice>
   <element ref='service' maxOccurs='unbounded'/>
</complextype>
                                                                                                                                                                         Prof. II. Aßmann, SEW
                                                                                                   XML Schema Attributes
                                                                                                    <complextype name='patient' content='empty'>
                                                                                                      \lambda <attribute ref ='insurer' use='required'/>
                                                                                                       <attribute name='nr' use='required'>
                                                                                                         <simpletype base='integer'>
                                                                                                            <precision value='10'/>
                                                                                                         </simpletype>
                                                                                                       </attribute>
                                                                                                       <attribute name='since' type='myDate'/>
                                                                                                   </complextype>
       12.3 Anfragesprachen (Query 
      Languages, QL)
                     DQL – Data Query Languages
                     CQL – Code Query Languages
                                                                                                  DQL und CQL in Werkzeugen
                                                                                                    ► Im Allgemeinen leisten DQL: 
                                                                                                      - Beantwortung von Fragen über die Daten eines Repositorium oder eines
                                                                                                         Stroms (Kanal)
                                                                                                      ■ Datenanalysen wie Metriken ("Business Intelligence")
                                                                                                  ► In Softwarewerkzeugen leisten CQL 
                                                                                                      ■ Beantwortung von Fragen über die Artefakte eines Repositoriums
                                                                                                           . Programmanalysen
                                                                                                           . Metriken (Zählen von Softwareeinheiten)
                                                                                                      ■ Filtern von Artefakten, die über einen Strom eingehen
                                                                                                           . Mustersuche in Code
                                                                                                  ► Wir sind insbesondere an strombasierten CQL-Werkzeugen interessiert
```
**Example:** 

Prof. U. Aßmann, SEW

# **12.3.1 .QL – relationale bzw. objektorientierte Queries auf Quellcode**

![](_page_14_Figure_1.jpeg)

**Die repository-zentrierte CQL .QL**

#### **Graph Visualization SemmleCode - Sprache**  $\Box$ • Select Statements **UD-Street Service Publisher CDM** Navigate Search Project \*\* 0 . Q . : B B G . : B & : Q . : J B : B . T . O . ■ <br> 参 Debug <mark>a Java</mark> Pack... Hera... (2) Tree... >  $=$  $\overline{=}$  $35.3$  $38<sup>1</sup>$  $3B$   $-2B$ 2 Ouick query • Lokale Variablen .<br>Current working set: †hotdraw | .QL library: C:\Program Files\eclipse\3.2.1\plugins\com.semmle.resources\_0.1.1\config\default Current working set: thotdraw from Package p, Package q where p.getARefType().getACallable().calls(q.getARefType().getACallable()) □ <mark>←</mark> thotdraw [525] **E III** org.thotdraw.samples.dra and p. getName ().matches ("org. ihotdraw.samp .<br>Se draut • Nichtdeterministische Methoden **D** DrawProject and p.getName().matches("org.jhotdraw\") e setEditor<br>
DrawingEditor<br>
DrawingEditor select n. d. "calle" **E** o setHasUnsavedChanges  $\overline{\mathbf{x}}$ **B-A** unite • Casts  $\overline{\bullet}$  e read Current working set: jhotdrav - e setDrawingEditor<br>- e setDrawingEditor<br>- De DrawLiveConnectApple **B** FormListener **B** DrawingPanel org.ihotdraw.app.action • Chaining **B** DrawApplicationMode E O DrawApplet<br>
E O DrawingPanelBeanInfo ம். செங்க **B** org.jhotdraw.samples.mini javax.swine • Aggregationen De de org. jhotdraw.samples.net ⊕< **Bi-Bill** ora that draw samples net figure org.jhotdraw.thp-java.tw n and org.jnocaram.samples.nect<br>In <del>E</del> org.jhotdraw.samples.pert • Eigene Klassen ill org.jhotdraw.samples.svg.action java.apple B - B org. thotdraw.samples.svg.figures in the org.jhotdraw.samples.svg.io org.jhotdraw. org.jhotdraw.draw etscape.javascript javax swing t org.ihotdraw.undo  $\mathbf{s}$  $ST^{\circ}$  $\overline{61}$ Prof. U. Aßmann, SEW **Select Statements (1) Select Statements (2)** O O Finde alle Klassen c die zwar **compareTo** implementieren, aber **equals** nicht Finde alle **main**-Methoden die in einem Paket deklariert sind, welches auf überschreiben "demo" endet **from** Class c **from** Method m **where where** c.declaresMethod("compareTo") m.hasName("main") **and not** (c.declaresMethod("equals")) **and** m.getDeclaringType().getPackage().getName().matches("%demo") **select select** m.getDeclaringType().getPackage(), c.getPackage(), c m.getDeclaringType(),

m

![](_page_15_Picture_2.jpeg)

![](_page_15_Picture_3.jpeg)

## **Lokale Variablen**

Finde alle Methoden die **System.exit(…)** aufrufen

```
from Method m, Method sysexit, Class system
where
  system.hasQualifiedName("java.lang", "System")
   and sysexit.hasName("exit")
```

```
 and sysexit.getDeclaringType() = system
```
**and** m.getACall() = sysexit

#### **select** m

### **Nichtdeterministische Methoden**

Erzeuge einen Aufrufgraph zwischen den Paketen eines Projekts

**from** Package caller, Package callee **where** caller.getARefType().getACallable().calls( callee.getARefType().getACallable()) **and** caller.fromSource() **and** callee.fromSource() **and** caller != callee **select** caller, callee

![](_page_16_Figure_9.jpeg)

## **Casts**

 $\mathbf{s}$ 

Finde alle Abhängigkeiten – auch Nutzung von Typen zwischen den Paketen eines Projekts

**from** MetricPackage p **select** p, p.getADependencySrc().getARefType()

## **Chaining (Multiple Source - Multiple Target Graph Reachability Problem, MSMT)**

#### Finde alle Paare (s,t), so dass

- t eine direkte Oberklasse von s ist
- und beide Oberklassen von org.jfree.data.gantt.TaskSeriesCollection
- und t nicht **java.lang.Object** ist

#### **from** RefType tsc, RefType s, RefType t

#### **where**

tsc.hasQualifiedName("org.jfree.data.gantt","TaskSeriesCollection")

- **and** s.hasSubtype\*(tsc)
- **and** t.hasSubtype(s)
- **and not**(t.hasName("Object"))

#### **select** s,t

![](_page_16_Picture_25.jpeg)

Prof. U. Aßmann, SEW  $\blacksquare$  65

 $\Box$ 

## **Aggregationsfunktionen**

Ermittle die durchschnittliche Anzahl an Methoden pro Typ und Paket

**from** Package p **where** p.fromSource() **select** p, **avg**(RefType c | c.getPackage() =p | c.getNumberOfMethods())

Andere Aggregationsfunktionen: count, sum, max, min

Orientiert sich an der "Eindhoven Quantifier Notation" (Dijkstra et al.)

## **Eigene Klassen (1)**

**class** VisibleInstanceField **extends** Field { VisibleInstanceField() { **not** (**this**.hasModifier("private")) **and not** (**this**.hasModifier("static")) }

 **predicate** readExternally() { **exists** (FieldRead fr | fr.getField()=**this and** fr.getSite().getDeclaringType() != **this**.getDeclaringType())

![](_page_17_Figure_8.jpeg)

 } }

## **Xquery**

- ► http://www.w3.org/XML/Query/
- ► Eine Anfragesprache des W3C für XML queries
- ► In Schleifen werden Muster ausgewertet
	- Die Schleifen ähneln DFD-Prozessen

![](_page_18_Figure_5.jpeg)

## **Xquery is a Mixed Language**

**Hamlet, this time Marked-Up**

```
<?xml version="1.0"?>
```
<!DOCTYPE PLAY SYSTEM "play.dtd"> <PLAY> <TITLE>The Tragedy of Hamlet, Prince of Denmark</TITLE> <FM> <P>Text placed in the public domain by Moby Lexical Tools, 1992.</P> <P>SGML markup by Jon Bosak, 1992-1994.</P> <P>XML version by Jon Bosak, 1996-1998.</P> <P>This work may be freely copied and distributed worldwide.</P>  $<$ /FM $>$ <PERSONAE> <TITLE>Dramatis Personae</TITLE> <PERSONA>CLAUDIUS, king of Denmark. </PERSONA> <PERSONA>HAMLET, son to the late, and nephew to the present king.</PERSONA> <PERSONA>POLONIUS, lord chamberlain. </PERSONA> <PERSONA>HORATIO, friend to Hamlet.</PERSONA> </PERSONAE>

#### <ACT><TITLE>ACT I</TITLE>

<SCENE><TITLE>SCENE I. Elsinore. A platform before the castle.</TITLE> <STAGEDIR>FRANCISCO at his post. Enter to him BERNARDO</STAGEDIR> <SPEECH> <SPEAKER>BERNARDO</SPEAKER> <LINE>Who's there?</LINE> </SPEECH> <SPEECH> <SPEAKER>FRANCISCO</SPEAKER> <LINE>Nay, answer me: stand, and unfold yourself.</LINE> </SPEECH> <STAGEDIR>Exeunt</STAGEDIR> </SCENE>  $<$ /ACT> <ACT><TITLE>ACT II</TITLE> ...

 $<$ /ACT> </PLAY>

![](_page_18_Picture_13.jpeg)

![](_page_18_Figure_14.jpeg)

### **Literature - Modular Xcerpt**

 $\mathbf{S}$ 

![](_page_19_Figure_1.jpeg)

**Xcerpt: A Modern Web Query Language**

![](_page_19_Picture_2.jpeg)

## **Xcerpt Data Terms**

![](_page_20_Figure_1.jpeg)

 $\overline{\text{sr}}$ 

## **Xcerpt Construct Terms**

 $\mathbf{s}$ 

 $\mathbf{s}$ 

![](_page_21_Figure_1.jpeg)

**Simple Xcerpt program**

## **Modular Xcerpt**

►

- Modular Xcerpt is an extension of Xcerpt for larger programs
- ► A query can be reused via a module's interface **IMPORT** *module* **AS** *name*
	- reuses public construct terms as a data provider for the given query term **in** *module* **(** *query term* **)**
	- provides the given construct term to public query terms of an imported module

**to** *module* **(** *construct term* **)**

## **Xcerpt Query Modules**

- ► A module is a set of rules with interfaces
	- Reusable query services
- ► Define a module: **MODULE** <name> <rule>\*
- ► Define input and output interfaces: **public** <query>; **public** <cterm>
- ► Import module:

**IMPORT** <location> AS <name>

- ► Query module: **IN** <mod> ( <query> )
- ► Provision module: **TO** <mod> ( <cterm> )

![](_page_22_Figure_15.jpeg)

## **Resume Anfragesprachen**

 $\mathbf{s}$ 

![](_page_23_Figure_1.jpeg)

Prof. U. Aßmann, SEW | 95

96

### **Invariante - Beispiele**

#### **Beispiel**

**context Meeting inv: self.end > self.start**

#### **Äquivalente Formulierungen**

#### **context Meeting inv: end > start**

- *-- self* bezieht sich immer auf das Objekt, für das das Constraint
- -- berechnet wird

#### **context Meeting inv startEndConstraint:**

#### **self.end > self.start**

- -- Vergabe eines Namens für das Constraint
- Sichtbarkeiten von Attributen u.ä. werden durch OCL standardmäßig ignoriert.
- Mehr Info in der Vorlesung "Konsistenzprüfung mit OCL" in der ST-II, Dr. Birgit Demuth

## **12.4.2. Spider Diagramme**

- ► http://en.wikipedia.org/wiki/Spider\_diagram
- ► S. Kent. Constraint Diagrams: Visualizing Invariants in OO Modelling. Proceedings of OOPSA 97, ACM Press, Oct. 97, pp. 327-341.
- ► S. Kent and J. Howse. Mixing Visual and Textual Constraint Languages, UML 99, IEEE press, Oct 1999.
- ► Spider-Diagramme sind äquivalent zu monadischer Logik 2. Stufe (monadic second order logic, MSOL).
	- Sie beinhalten damit OCL, das Logik 1. Stufe modellieren kann
- ► Die folgenden Diagramme stammen aus der Diplomarbeit: J. Lövdahl, Towards a Visual Editing Environment for the Semantic Web. Linköpings universitet, 2002.

![](_page_24_Figure_19.jpeg)

### **Other constraints**

For every person, there is no child that has no parent

![](_page_25_Figure_2.jpeg)

![](_page_25_Figure_4.jpeg)

All Break statements must have a LoopStatement as ancestor, which is related to a Switch statement

![](_page_25_Figure_6.jpeg)

► Beispiel: Modeling a Derivation Rule for Defining an Association

branch 0.4

 $Rranch$ 

If a rental car is stored at a branch, is not assigned to a rental and is not scheduled for service, then the rental car is available at the branch.

![](_page_25_Figure_9.jpeg)

![](_page_25_Figure_10.jpeg)

![](_page_25_Figure_11.jpeg)

![](_page_25_Picture_12.jpeg)

## **DML 12.5 Data Manipulation (Transformation) Languages** Mit DML formt man Daten um. ► **Deklarative DML** bestehen aus Regeln, die ein Repositorium ohne die Spezifikation weiteren Steuerflusses transformieren. • Termersetzungsregeln, die Bäume oder Dags transformieren (Kap. 35) ■ Graphersetzungsregeln, die Graphen und Modelle transformieren (Kap. 36) ► **Imperative DML** kennen Zustände und Seitenefekte. Term Rewriting und Graph Rewriting  $\mathbf{s}$ SEW, © Prof. Uwe Aßmann 105 Prof. U. Aßmann, SEW  $\blacksquare$  106 **DRL 12.6 Sprachen zur Verhaltensspezifikation (BSL)** Restrukturierung von Daten bedeutet, sie zu transformieren, und bestimmte Invarianten zu erhalten. ► Daher ist eine DRL eine DML, mit der speziellen Eigenschaft, dass nach bestimmten Transformationsschritten Invarianten mit einer DCL überprüft werden. ► Beispiel: ■ Man transformiert eine ER-Datenbank mit Hilfe von DFD in eine zweite ■ und prüft ihre Konsistenz nach jedem Transformationsschritt mit einer DQL. Wir behandeln hier einige einfache BSL, um Komposition von Werkzeugen untersuchen zu können. .. andere Sprachen zur Verhaltensspezifikation in

ST-2 ..

SEW, © Prof. Uwe Aßmann 108

![](_page_27_Figure_0.jpeg)

## **Unterstützung für Pseudocode**

 $\mathbf{s}$ 

![](_page_28_Figure_1.jpeg)

**Symbole:**

name nr. Prozess(Aktion) (name) Datenfuss

Terminator | name | Speicher name

(auch bidirektional)

Prof. U. Aßmann, SEW  $\blacksquare$  115

(name)

## **DFD-Beispiel "behandeln\_Patient"**

- ► Prozesse auf Datenströmen, auch Geschäftsprozesse
- Beschwerden Datenflusses<br>e<sub>stelldatum</sub> Kein zentrales Repositorium, lokale Daten, explizite Definition des

empfangen \_Patient 1.31

Patient **Termine** 

Diagnose Therapie

## **Verfeinertes DFD-Beispiel "behandeln\_Patient"**

![](_page_29_Figure_4.jpeg)

## **Regeln der DFD-Erstellung**

schreiben Unterlagen 1.34

Rezept

Krankensch

- ► Syntaktische Regeln zur graphischen DFD-Darstellung:
	- leder Datenfluss muß mit mindestens einem Prozess verbunden sein.
	- Datenflüsse zwischen Terminatoren und zwischen Speichern sind nicht erlaubt.
	- Datenspeicher, die nur einseitig beschrieben (ohne zu lesen) und nur einseitig gelesen (ohne zu beschreiben) werden, sind nicht erlaubt.

untersuchen \_Patient 1.33

Aufnahme

- Prozesse, die Daten ausgeben, ohne sie erhalten zu haben oder umge- kehrt, die Daten erhalten, ohne sie auszugeben oder zu verarbeiten, sind nicht erlaubt.
- Im Kontextdiagramm darf es keine Speicher geben, in Verfeinerungen keine Terminatoren
- leder Prozess, Speicher und Datenfluss muss einen Namen haben. Nur in dem Fall, wo der Datenfluss alle Attribute des Speichers beinhaltet, kann der Daten- flussname entfallen.
- ► Semantische Regeln zur Wohlgeformtheit der Namensgebung:
	- Prozessnamen: Verb\_Substantiv zur aussadgekräftigen Beschreibung (z.B. berechne\_Schnittpunkt)
	- Datenflussnamen: [<Modifier>]Substantiv beschreibt momentanen Zustand des Datenflusses (z.B. <neue>Anschrift)
	- Speichernamen: Substantiv, das den Inhalt des Speichers (identisch Entity im DD) beschreibt (z.B. Adressen)

**Regeln der DFD-Erstellung: Balancieren zwischen Teilsprachen**

- ► **Vertikales Balancing** zwischen Knoten und Verfeinerungen
	- Alle Komponenten der im Vater referenzierten Flüsse sind zu benutzen.
- ► **Horizontales Balancing** zwischen DFDs und Minispezifikationen:
	- Jede Minispezifikation muß genau einem (Primitiv-)Knoten zuordenbar sein und umgekehrt
	- Alle Schnittstellen zu Knoten müssen in der MSpec referenziert sein und umgekehrt.
	- Alle Ausgaben jedes Prozesses müssen aus seinen Eingaben erzeugbar sein (korrekte Nutzung von Speichern!).
- ► **Balance von DFDs zum Data Dictionary:**
	- Zusammensetzung jedes Datenflusses und Speichers vollständig im DD beschrieben
	- Jedes Datenelement im DD muß in anderem Datenelement oder DFD vorkommen (Vollständigkeit)
- ► **Balance von ERD zu DFDs und Minispezifikationen:**
	- Jeder Speicher und Typ eines Kanals in einem DFDs muß einem Entitytyp des ERD entsprechen.

![](_page_29_Picture_30.jpeg)

 $\Box$ 

aufrufen \_Patient 1.32

Patienten.<br>auf aufruf<br>a

Warteliste

Symptone

Prof. U. Aßmann, SEW

 $\mathbf{s}$ 

 $\mathbf{s}$ 

## **DFD als BSL mit privaten Daten**

![](_page_30_Figure_1.jpeg)

Prof. U. Aßmann, SEW | 123

![](_page_31_Figure_0.jpeg)

Prof. U. Aßmann, SEW

## **Mashups with Modular Xcerpt**

- ► Further decomposition of program possible
	- HTML creator can be an extra module
	- Table layout and style sheet linking can be made configurable

## **XML Adaptation Aspects (HyperAdapt Weaver)**

- Xcerpt mashups induce dataflow architecture
- Mashups should be rendered for different target devices, e.g., mobiles, tablets → Adaptation Aspects

![](_page_32_Figure_7.jpeg)

## **XML Adaptation Aspects (HyperAdapt Weaver)**

- ► Example: Document adaptation specified as HyperAdapt Adaptation Aspect
- Weaver weaves aspect slice into streams
- AOP benefits: Adaptation is decoupled from original transformations <?xml version=*"1.0"* encoding=*"UTF-8"* ?>

![](_page_33_Picture_4.jpeg)

- **12.7 Weitere Sprachklassen**
- Wiederverwendungssprachen (reuse languages, RL) werden in der Vorlesung CBSE behandelt

LARGE

■ Architektursprachen

 $\mathbf{s}$ 

 $\mathbf{s}$ 

- Kompositionssprachen
- ► Verhaltenssprachen (BSL) in den grundlegenden Vorlesungen
	- Zustandssprachen
		- . Endliche Automaten und Statecharts (Siehe Softwaretechnologie)
		- . Petri-Netze (Siehe Softwaretechnologie II)
	- Workflow-Sprachen vereinigen Kontroll- und Datenfluss (später)
- ► HyperAdapt Weaver supports the separation of concerns
- ► "Functional" aspects are separately specified from "platform aspects"

![](_page_33_Picture_16.jpeg)

# **12.8 Benutzungshierarchie der Sprachfamilien (Struktur von M2)**

Jeder Technikraum hat auf M2 eine Sprachfamilie mit einer stereotypen Struktur

Prof. U. Aßmann, SEW

![](_page_34_Figure_0.jpeg)

### **The End – Was haben wir gelernt?**

- Sprachfamilien lassen sich abgrenzen nach dem, was sie mit Daten tun.
	- Bestimmte Sprachklassen können einfach mit anderen komponiert werden
	- Werkzeuge, die bestimmte Sprachklassen verwenden, können einfach komponiert werden
	- DFD lassen sich leicht in Aspekte einteilen
- ► Für den Bau von Werkzeugen ist es wichtig, verschiedene Varianten einer Sprachklasse gegen eine andere austauschen zu könen (z.B. OCL gegen .QL).
- ► Die Paket- und Schichten-Struktur von M2

 $\mathbf{s}$ 

![](_page_35_Picture_7.jpeg)